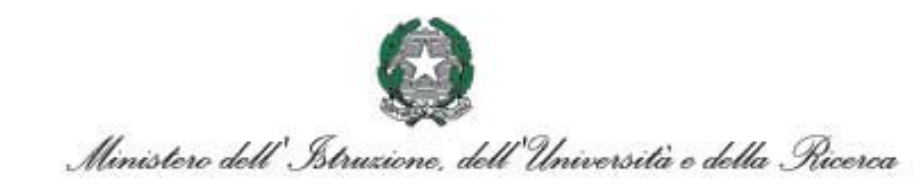

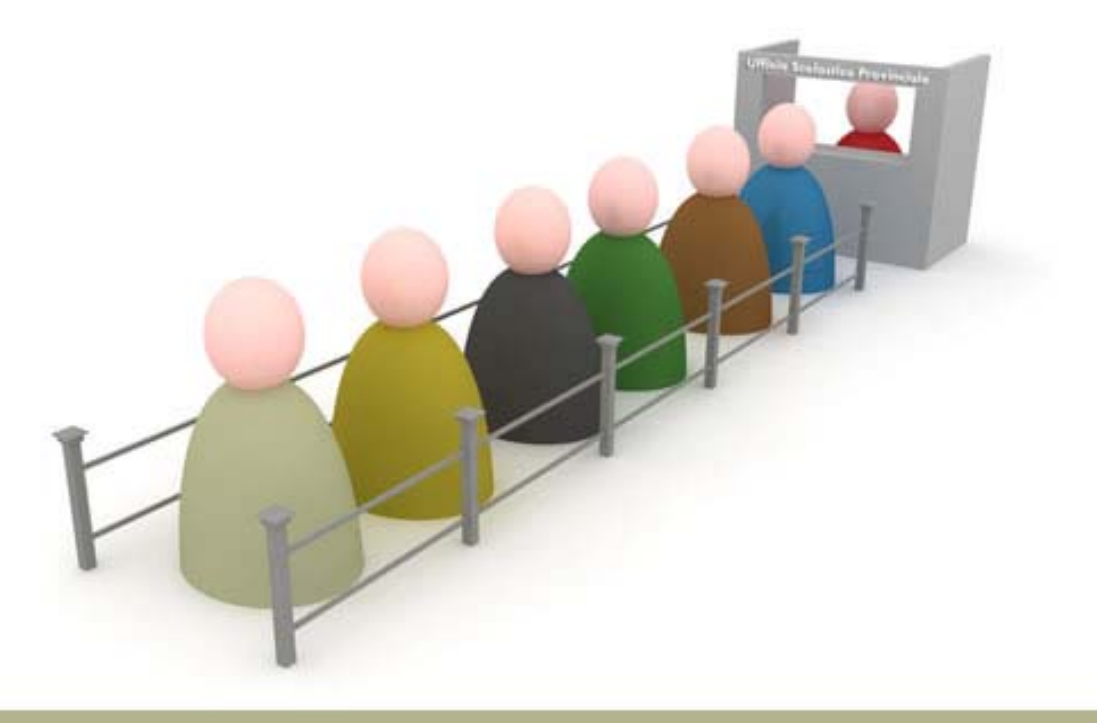

Graduatorie ad esaurimento del personale docente ed educativo AS 2008/2009

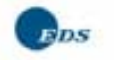

 $accepture$ 

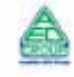

Enel Servizi

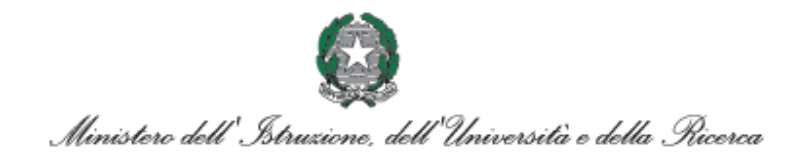

# **Graduatorie ad esaurimento per il personale docente ed educativo a.s. 2008/09**

Com'è noto, il D.M. 35 del 2 aprile 2008 ha stabilito che le riserve dovessero essere sciolte esclusivamente con modalità web. Conseguentemente la normativa secondaria è stata finalizzata a supportare gli aspiranti nella compilazione delle istanze.

Gli Uffici Scolastici Provinciali (U.S.P.) dovranno, dopo il 30 giugno, prendere in carico le domande e provvedere alla produzione delle graduatorie definitive.

Di seguito si riporta il link alla normativa e alla modulistica di riferimento:

- **››** Prot. n. 10965 del 30 giugno 2008
- **››** Prot. n. 9968 del 13 giugno 2008
- **››** Avviso del 30 maggio 2008
- **››** Prot. n. 8659 del 26 maggio 2008
- **››** Prot. n. 6950 del 23 aprile 2008
- **››** Prot. n. 6786 del 21 aprile 2008
- **››** D.M. n. 35 del 2 aprile 2008

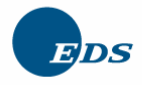

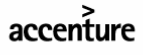

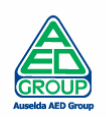

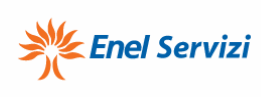

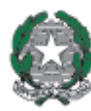

Ministero dell'Istruzione, dell'Università e della Ricerca

# **INDICE**

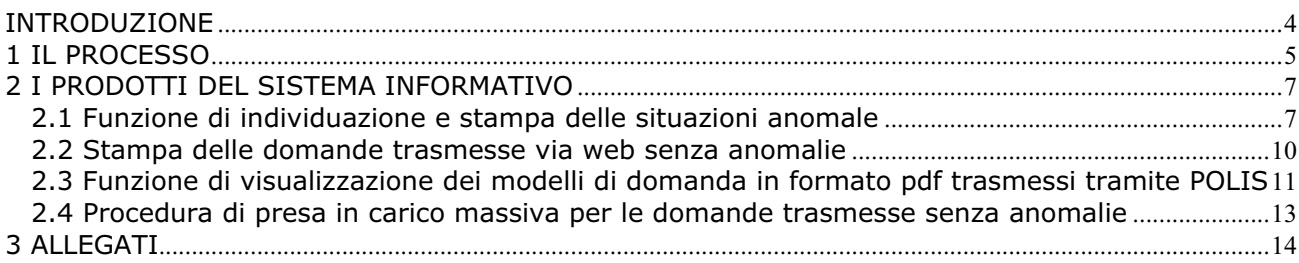

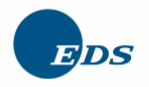

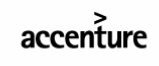

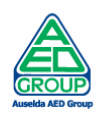

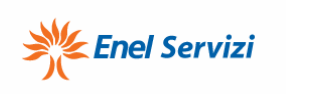

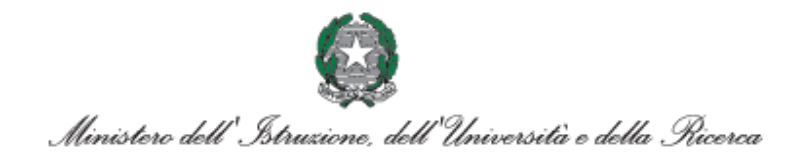

# **INTRODUZIONE**

L'obiettivo di questo documento è quello di finalizzare l'utilizzo delle funzioni allo scioglimento delle riserve e alla produzione tempestiva delle graduatorie ad esaurimento definitive.

Di seguito l'elenco delle funzioni disponibili dal 1 luglio:

- $\bullet$ Acquisizione/Aggiornamento Posizione
- Cancellazione Posizione
- Rettifica Anagrafica
- Interrogazione Storico Posizione
- Visualizzazione modello di domanda in formato pdf
- Visualizzazione Segnalazioni Anomale Scioglimento Riserve.

Sarà inoltre disponibile la stampa delle domande inoltrate via web senza anomalie.

Nel seguito del documento si descrive l'iter consigliato per completare le attività nel miglior modo e nel minor tempo possibile.

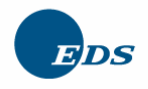

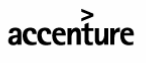

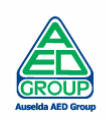

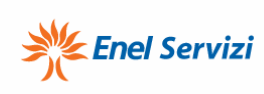

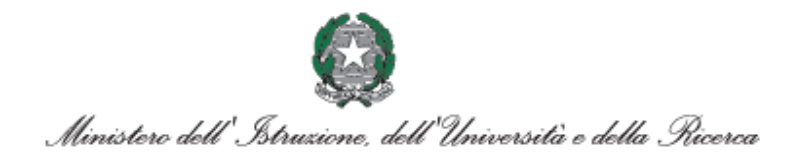

# **1 IL PROCESSO**

Le domande inoltrate dagli aspiranti e da prendere in carico da parte degli U.S.P. sono di cinque tipologie, tre relative allo scioglimento delle riserve:

- domande inoltrate senza anomalie
- domande inoltrate con anomalie
- domande inoltrate con modalità tradizionale, a seguito di impedimenti nell'utilizzo delle applicazioni web di registrazione o di scioglimento riserva.

e due relative all'inclusione in coda negli elenchi del sostegno:

- domande inoltrate senza anomalie
- domande inoltrate con modalità tradizionale, a seguito di impedimenti nell'utilizzo delle applicazioni web di registrazione o di inclusione in coda negli elenchi di sostegno.

Relativamente alla prima tipologia di istanza (scioglimento riserva) si consigliano i seguenti passi operativi:

- diffusione del modello di domanda cartaceo che gli aspiranti del terzo blocco dovranno restituire compilato entro il 5 luglio;
- consultazione situazioni anomale tramite l'apposita funzione on line sul SIDI;
- stampa delle domande che si trovano in questa casistica;
- aggiornamento delle posizioni con situazioni anomale utilizzando la funzione di acquisizione/aggiornamento posizione;
- prenotazione della presa in carico massiva delle domande inoltrate senza anomalie;
- controllo dell'elaborazione del sistema, in particolare relativamente alla decurtazione dei punteggi corrispondenti agli anni di durata legale delle SSIS o della laurea in scienze della formazione primaria;
- inserimento, utilizzando la funzione di acquisizione/aggiornamento posizione, delle domande pervenute in modalità cartacea entro il 5 luglio;
- controllo, tramite opportuno file inoltrato tramite la consulenza territoriale, degli aspiranti che avessero impropriamente comunicato trenta punti per più di una abilitazione conseguita con la stessa modalità di accesso (e quindi, presumibilmente, lo stesso corso abilitante);
- controllo delle lingue straniere nella scuola primaria a cui la riserva è stata sciolta d'ufficio, tramite opportuno file inoltrato attraverso la consulenza territoriale.

Relativamente alla seconda tipologia di istanza (inclusione in coda elenchi sostegno) si consigliano, in parallelo ai precedenti, i seguenti passi operativi:

- diffusione del modello di domanda cartaceo che gli aspiranti del terzo blocco dovranno restituire compilato entro il 5 luglio;
- -

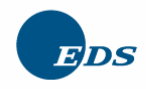

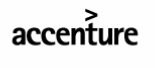

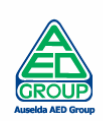

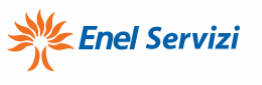

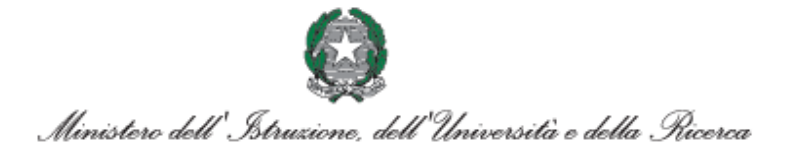

- prenotazione della presa in carico massiva delle domande inoltrate;
- controllo dell'elaborazione del sistema, in particolare relativamente alla presenza, fra le graduatorie dell'aspirante, dell'eventuale graduatoria per cui è stato dichiarato di possedere l'abilitazione presa con DM 21/05;
- inserimento, utilizzando la funzione di acquisizione/aggiornamento posizione, delle domande pervenute in modalità cartacea entro il 5 luglio.

Dopo aver effettuato tutte le attività descritte, in data 14 luglio sarà effettuata, a cura del gestore del sistema informativo la prenotazione delle graduatorie ad esaurimento definitive, procedendo per ordine di scuola, in particolare:

- scuola dell'infanzia: 14 luglio
- scuola primaria: 15 luglio
- scuola secondaria di primo grado: 16 luglio
- scuola secondaria di secondo grado: 17 luglio.

Infine, quando per un dato ordine scuola sarà completata la produzione delle graduatorie si procederà all'inoltro delle e-mail a tutti gli aspiranti presenti nelle graduatorie ad esaurimento che avranno almeno effettuato la registrazione o che siano comunque in possesso di una casella di posta elettronica istituzionale.

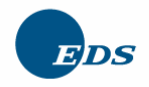

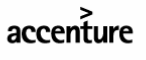

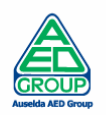

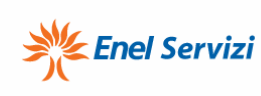

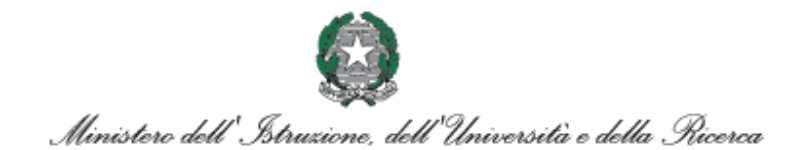

# **2 I PRODOTTI DEL SISTEMA INFORMATIVO**

Oltre alle funzioni già note, sono stati realizzati i seguenti nuovi prodotti:

- la funzione di individuazione e stampa delle situazioni anomale
- la stampa delle domande trasmesse via web senza anomalie
- la funzione di visualizzazione dei modelli di domanda in formato pdf trasmessi tramite POLIS
- la procedura di presa in carico massiva per le domande trasmesse senza anomalie.

Di seguito i prodotti saranno illustrati nel dettaglio.

## *2.1 Funzione di individuazione e stampa delle situazioni anomale*

La funzione elenca tutte le domande inoltrate con anomalia all'USP. Ciascuna domanda può essere selezionata per visualizzare l'anomalia segnalata dall'aspirante.

Analizzata puntualmente ciascuna anomalia e contattato l'aspirante nel caso in cui quanto segnalato non sia chiaro o completo, l'USP procederà all'acquisizione dell'istanza con la funzione di acquisizione/aggiornamento posizione.

Si ricorda che la segnalazione anomalia comporta l'impegno da parte dell'USP alla regolarizzazione della domanda.

Di seguito un esempio di layout della funzione:

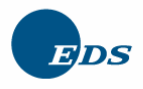

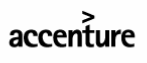

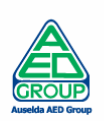

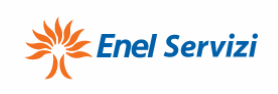

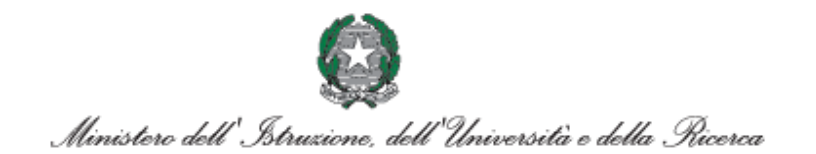

12 elementi, dal 1 al 10.[Prima/Prec.] 1, 2 [Succ./Ultima]

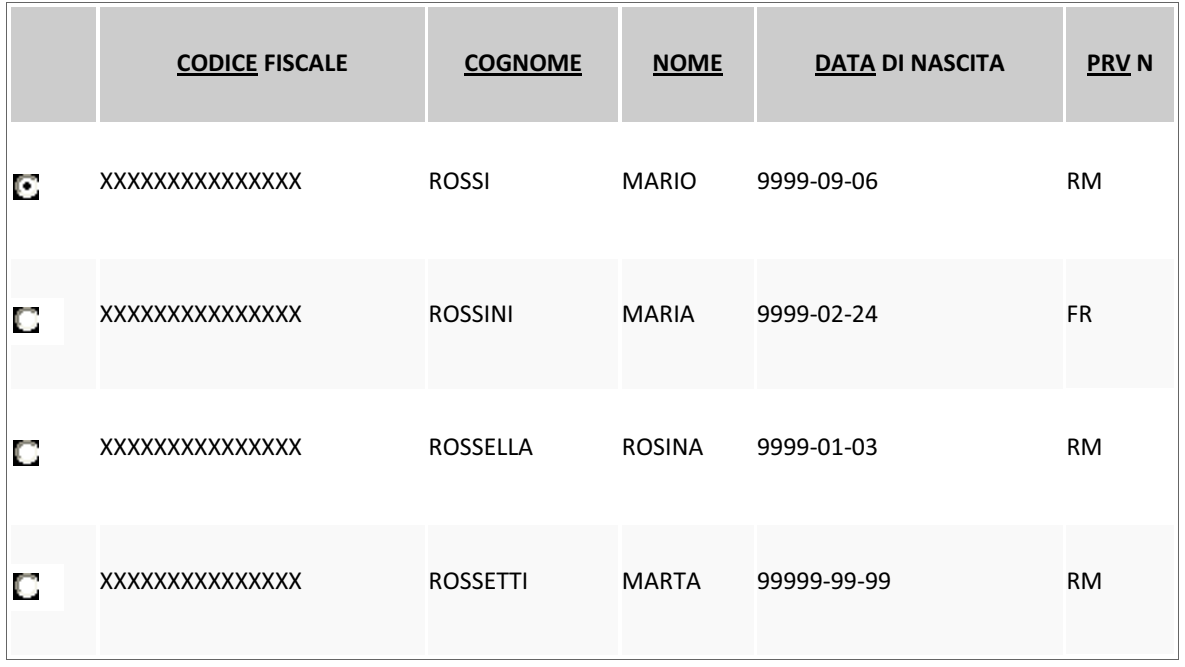

Avanti

Dopo la selezione di un singolo nominativo, vengono visualizzati i dati di interesse:

**Identificativo Numerico** RM/99999

#### **DATI ANAGRAFICI**

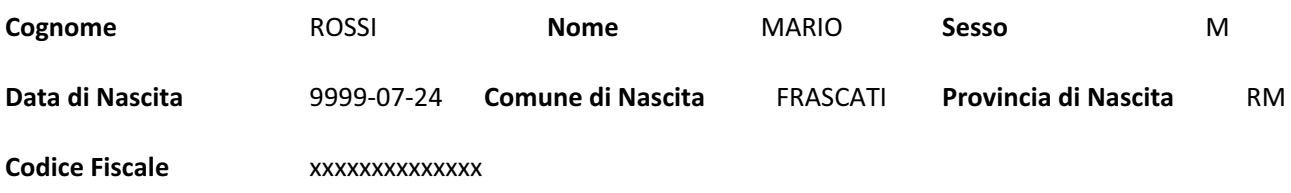

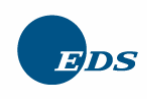

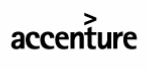

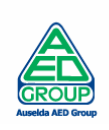

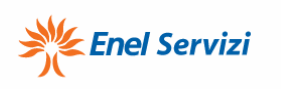

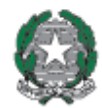

Ministero dell'Istruzione, dell'Università e della Ricerca

#### **DATI DI RECAPITO**

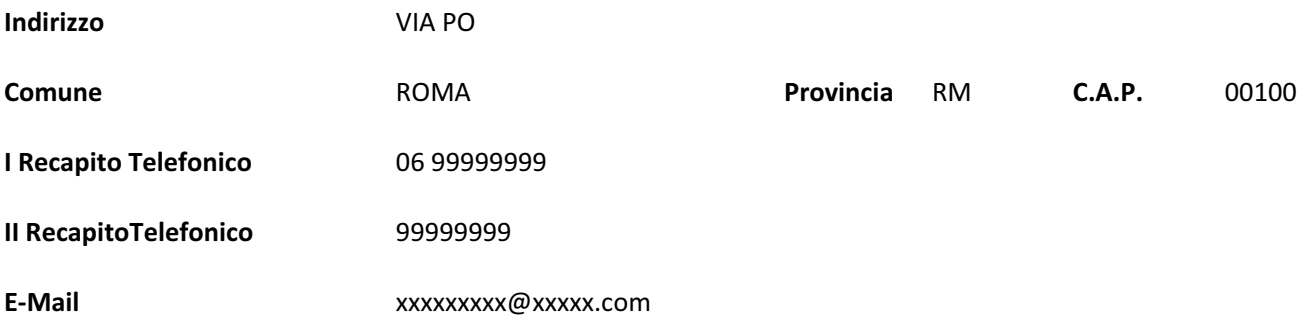

#### **LISTA ANOMALIE SEGNALATE**

2 elementi Pag. **1**

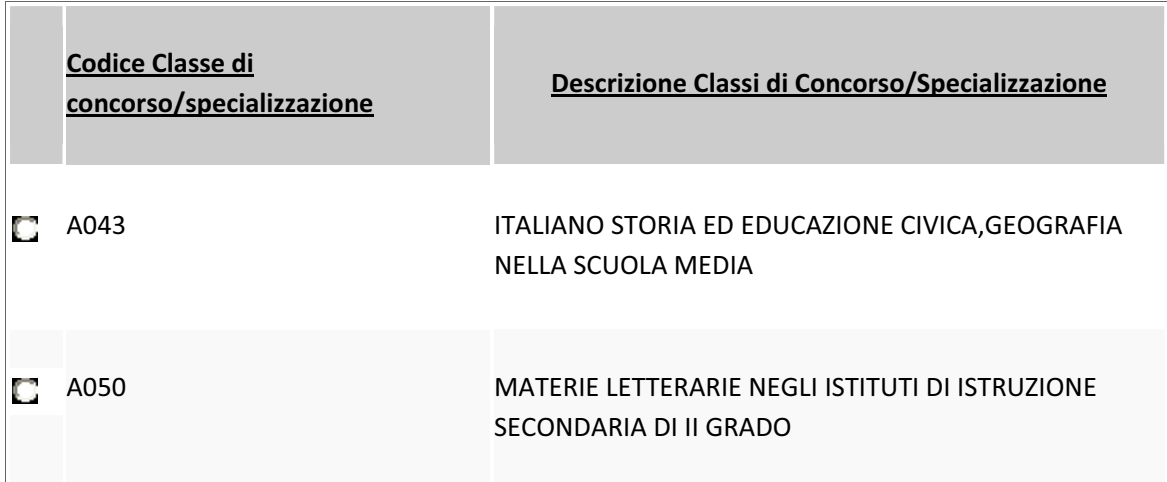

Selezionando ciascuna graduatoria, si può prendere visione dell'anomalia segnalata e dei dati necessari allo scioglimento della riserva:

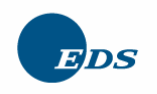

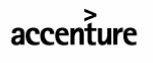

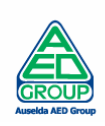

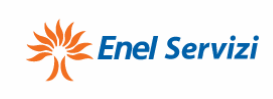

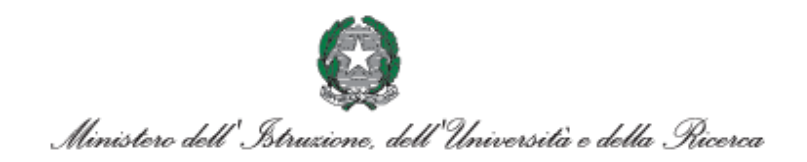

**Identificativo Numerico** RM/999999

**Anomalia segnalata per la classe di concorso/Specializzazione** A043 **-** ITALIANO STORIA ED EDUCAZIONE CIVICA,GEOGRAFIA NELLA SCUOLA MEDIA

#### **Descrizione Anomalia**

voto abilitazione 69/80 conseguita il 19/20 febbraio 2008 presso la SSIS TOSCANA - ANNI 2 DI DURATA LEGALE CORSO A.S. 2005/2006 E 2006/2007. Si chiede l`assegnazione di 30 punti. Graduatoria non trattata

Gli stessi dati possono essere opportunamente stampati.

### *2.2 Stampa delle domande trasmesse via web senza anomalie*

La stampa riporta i dati delle domande trasmesse senza anomalie, cioè quelle per le quali sarà possibile la presa in carico massiva. In particolare, oltre ai dati anagrafici dell'aspirante, i campi previsti sono quelli presenti anche nelle funzionalità SIDI, cioè:

- o per le graduatorie: codice, descrizione sintetica, titolo di accesso, anno accademico di durata legale del corso, punteggio dell'abilitazione;
- o per le specializzazioni: codice e descrizione.

In allegato 1 un esempio della stampa.

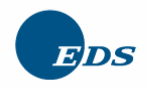

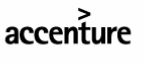

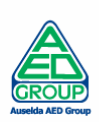

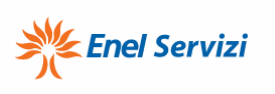

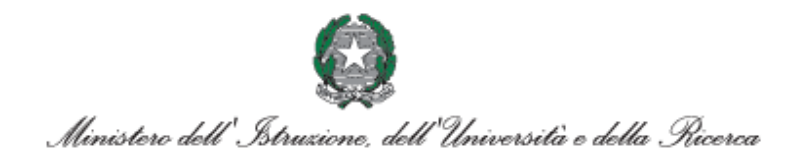

## *2.3 Funzione di visualizzazione dei modelli di domanda in formato pdf trasmessi tramite POLIS*

E' prevista anche una funzione in ambito "Istanze On Line" per la visualizzazione della domanda presentata da un aspirante docente: agli USP sarà possibile visualizzare i modelli inoltrati all'USP in formato ".pdf " . Tale funzione integra e completa la possibilità offerta all'ufficio di effettuare tutte le dovute verifiche e controlli puntuali.

Di seguito il layout della funzione:

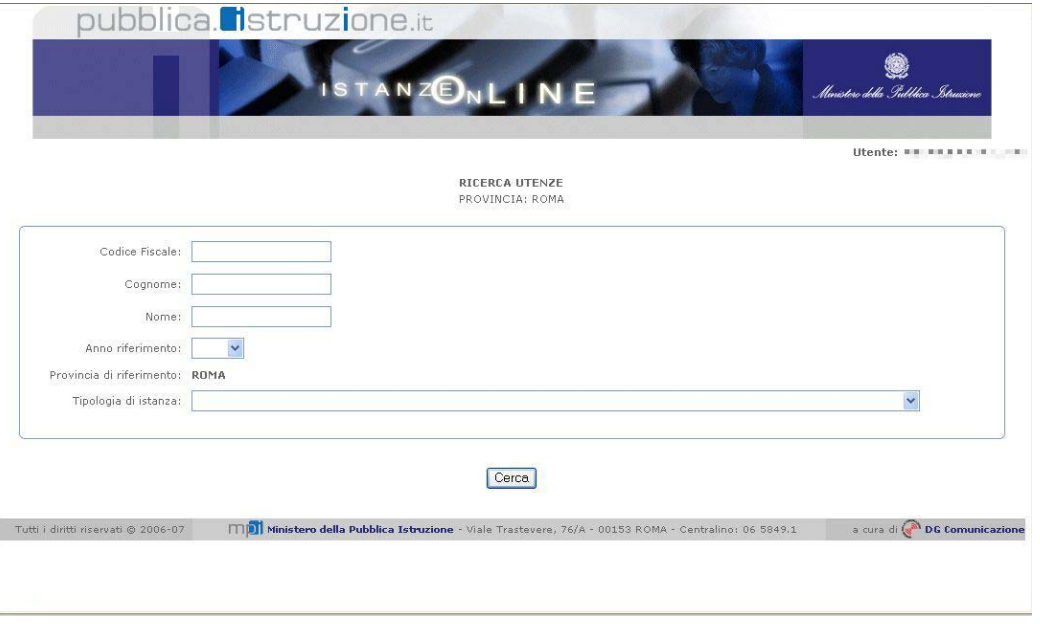

Utilizzando la quale si effettua la ricerca dell'utente o per codice fiscale (o parte di esso) o per cognome (o parte di esso) ovvero per cognome e nome.

Può anche essere selezionata la tipologia di istanza. Nel caso in cui non venga selezionata saranno visibili tutte le istanze disponibili.

E' possibile infine la selezione per anno di riferimento, anche se nella specifica circostanza l'unico anno selezionabile è il 2008.

Nel caso in cui la procedura sia attivata dall'USR, sarà possibile identificare una provincia su cui operare e poi procedere come nel caso precedente.

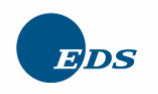

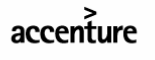

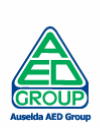

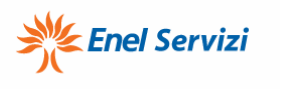

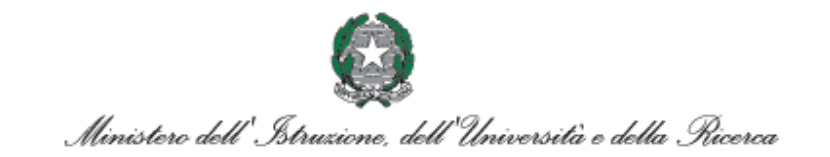

Lo schermo di risposta sarà il seguente:

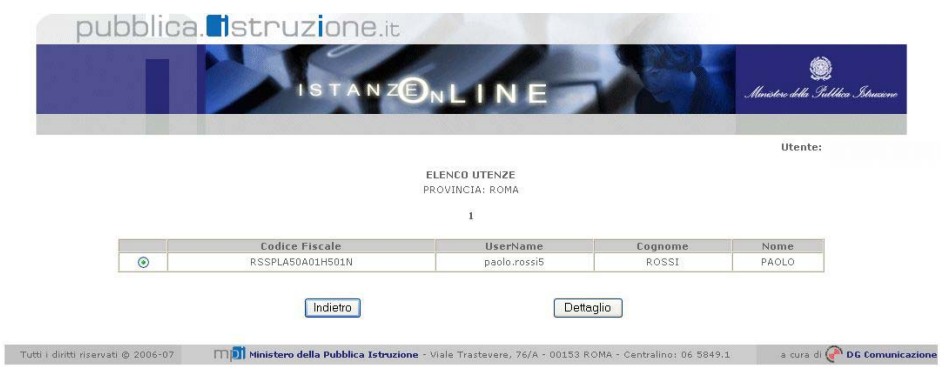

#### E selezionando l'istanza di interesse si avrà:

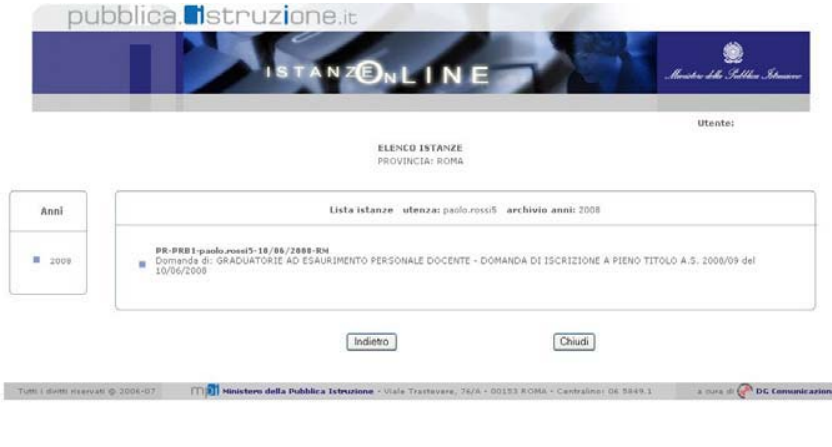

Da cui sarà possibile visualizzare il pdf inoltrato.

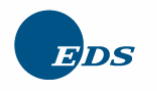

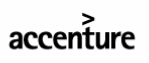

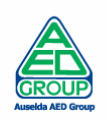

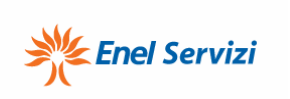

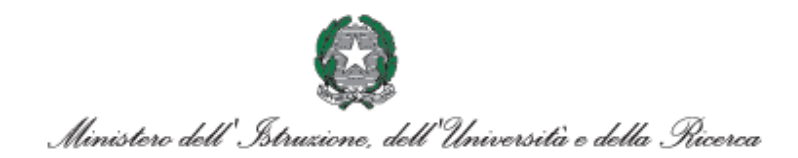

# *2.4 Procedura di presa in carico massiva per le domande trasmesse senza anomalie*

La procedura, prenotabile da SIDI, prende in carico le domande trasmesse via web senza anomalie e produce per ciascun aspirante una report contenente le attività effettuate sul sistema per ciascuna graduatoria/elenco per cui è stato chiesto lo scioglimento delle riserva.

In allegato 2 è riportato un esempio del report.

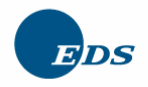

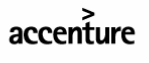

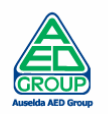

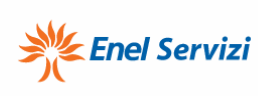

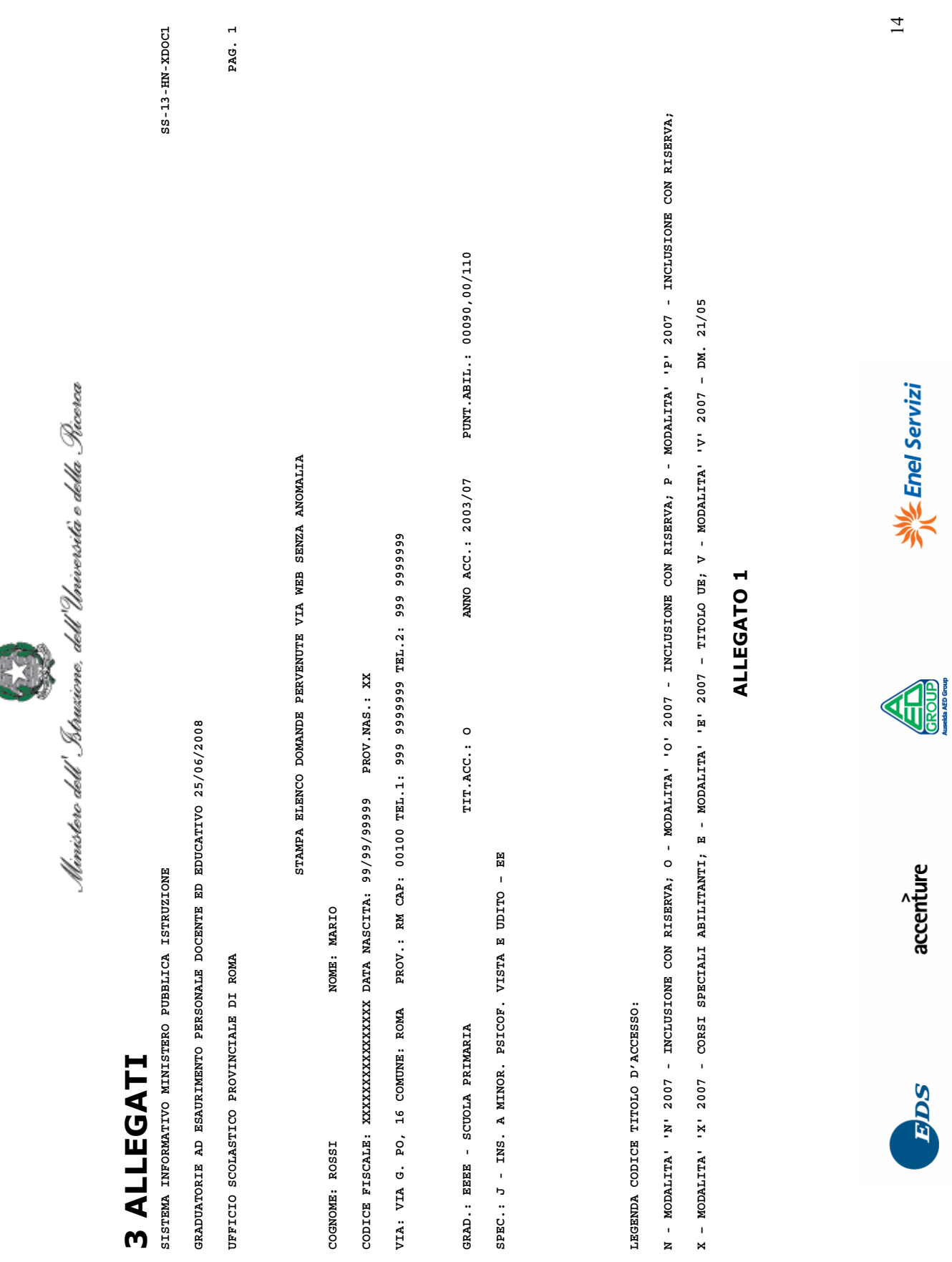

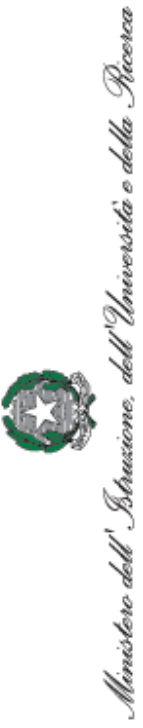

**SISTEMA INFORMATIVO DEL MINISTERO DELLA PUBBLICA ISTRUZIONE SS-13-HN-XDOC0**  SISTEMA INFORMATIVO DEL MINISTERO DELLA PUBBLICA ISTRUZIONE

GRADUATORIE AD ESAURIMENTO PERSONALE EDUCATIVO 26/06/2008 **GRADUATORIE AD ESAURIMENTO PERSONALE EDUCATIVO 26/06/2008** 

**UFFICIO SCOLASTICO PROVINCIALE DI SIENA PAG. 1**  UFFICIO SCOLASTICO PROVINCIALE DI SIENA

PAG. 1

 $S S - 13 - H N - X DO CO$ 

# **STAMPA INFORMAZIONI RISERVE SCIOLTE**  STAMPA INFORMAZIONI RISERVE SCIOLTE

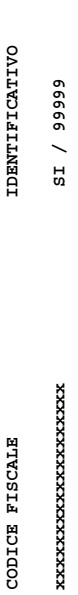

**NOTE : DATI RECAPITO AGGIORNATI**  NOTE : DATI RECAPITO AGGIORNATI

**NOTE : INDIRIZZO E-MAIL AGGIORNATO**  NOTE : INDIRIZZO E-MAIL AGGIORNATO

**NOTE : A245 - LINGUA STRANIERA (FR - N - TITOLO S.S.I.S. TITOLO DI RISERVA**  NOTE : A245 - LINGUA STRANIERA (FR - N - TITOLO S.S.I.S. TITOLO DI RISERVA

**NOTE : A245 - LINGUA STRANIERA (FR - C - TITOLO S.S.I.S. PUNT.ABIL.: 30 ANNO ACCADEM.:200608 VOTO : 0000100**  NOTE : A245 - LINGUA STRANIERA (FR. - C. - TITOLO S.S.I.S. FUNT.ABIL.: 30 ANNO ACCADEM.:200608 VOTO : 0000100

**NOTE : A246 - LINGUA E CIV. STRANI - N - TITOLO S.S.I.S. TITOLO DI RISERVA**  NOTE : A246 - LINGUA E CIV. STRANI - N - TITOLO S.S.I.S. TITOLO DI RISERVA

**NOTE : A246 - LINGUA E CIV. STRANI - C - TITOLO S.S.I.S. PUNT.ABIL.: 06 ANNO ACCADEM.:200608 VOTO : 0000100**  NOTE : A246 - LINGUA E CIV. STRANI - C - TITOLO S.S.I.S. PUNT.ABIL.: 06 ANNO ACCADEM.:200608 VOTO : 0000100

NOTE : DOMANDA PRESA IN CARICO **NOTE : DOMANDA PRESA IN CARICO**

# ALLEGATO<sub>2</sub> **ALLEGATO 2**

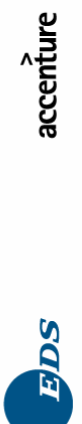

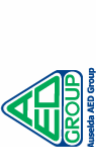

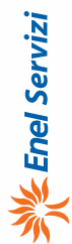